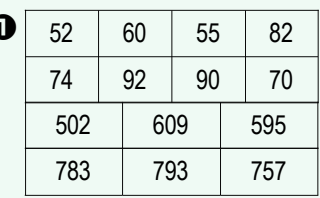

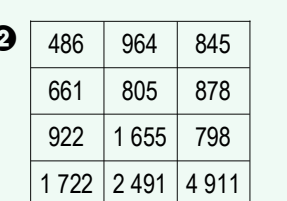

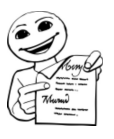

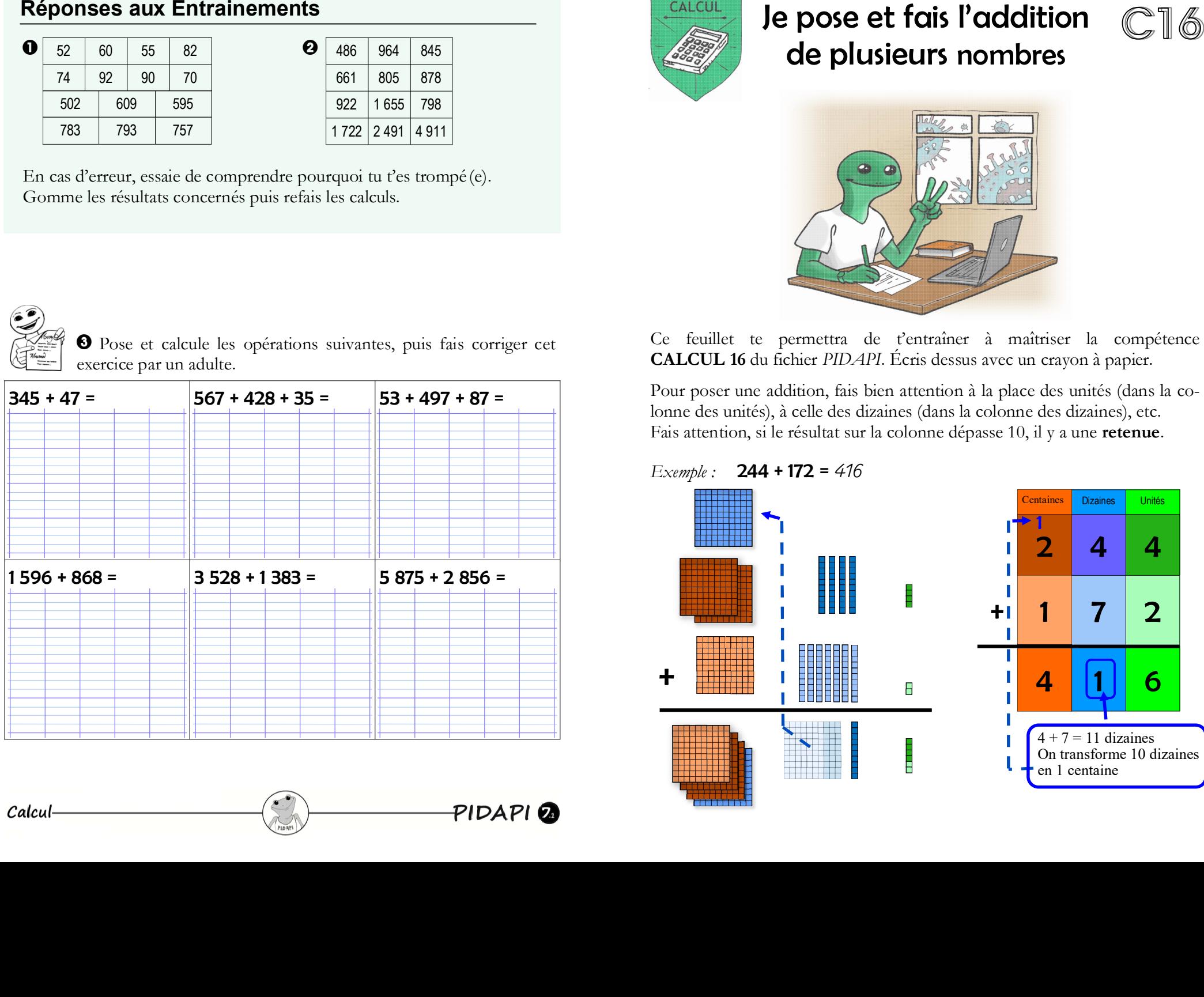

Calcul-

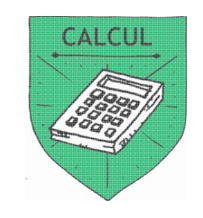

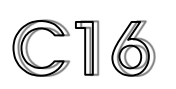

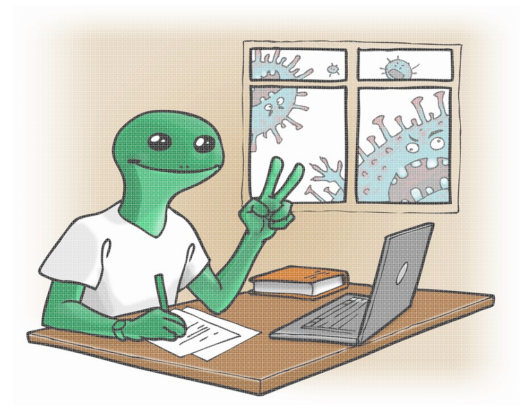

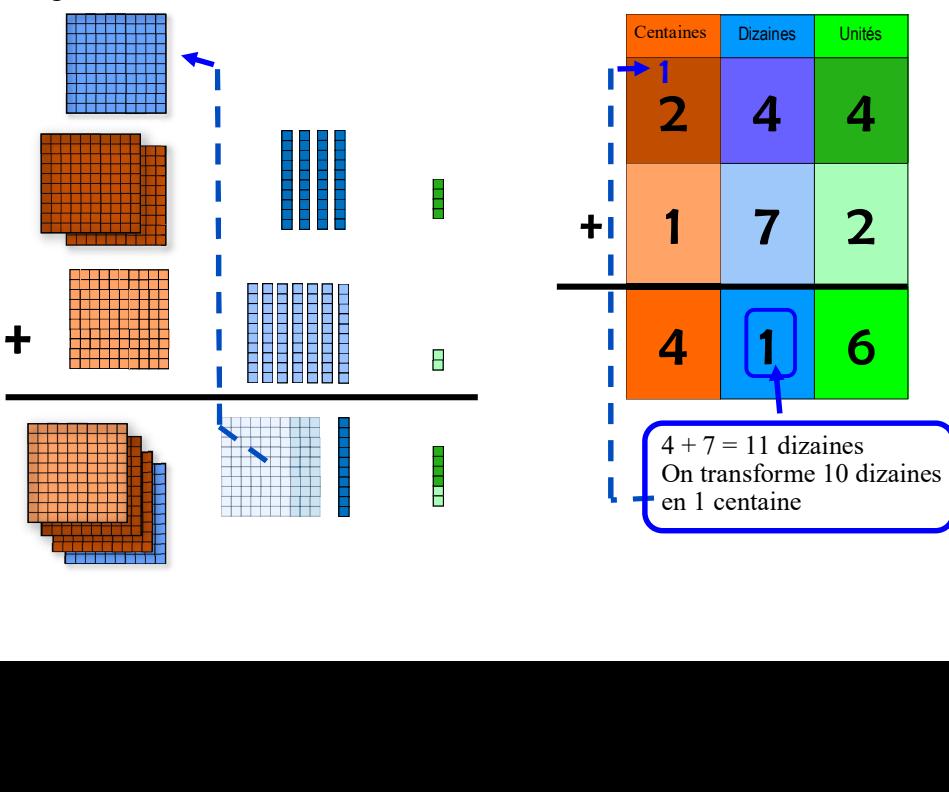

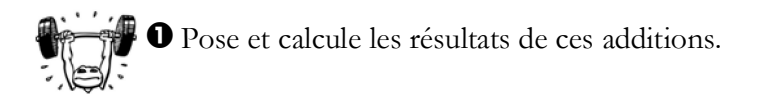

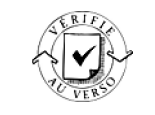

**2** Pose et calcule les résultats de ces additions.

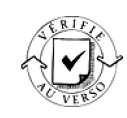

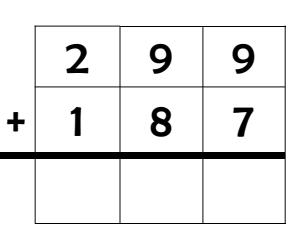

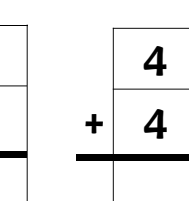

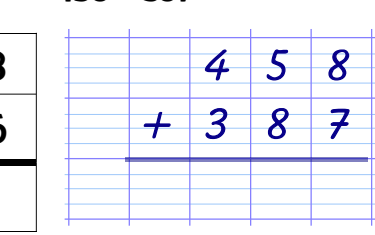

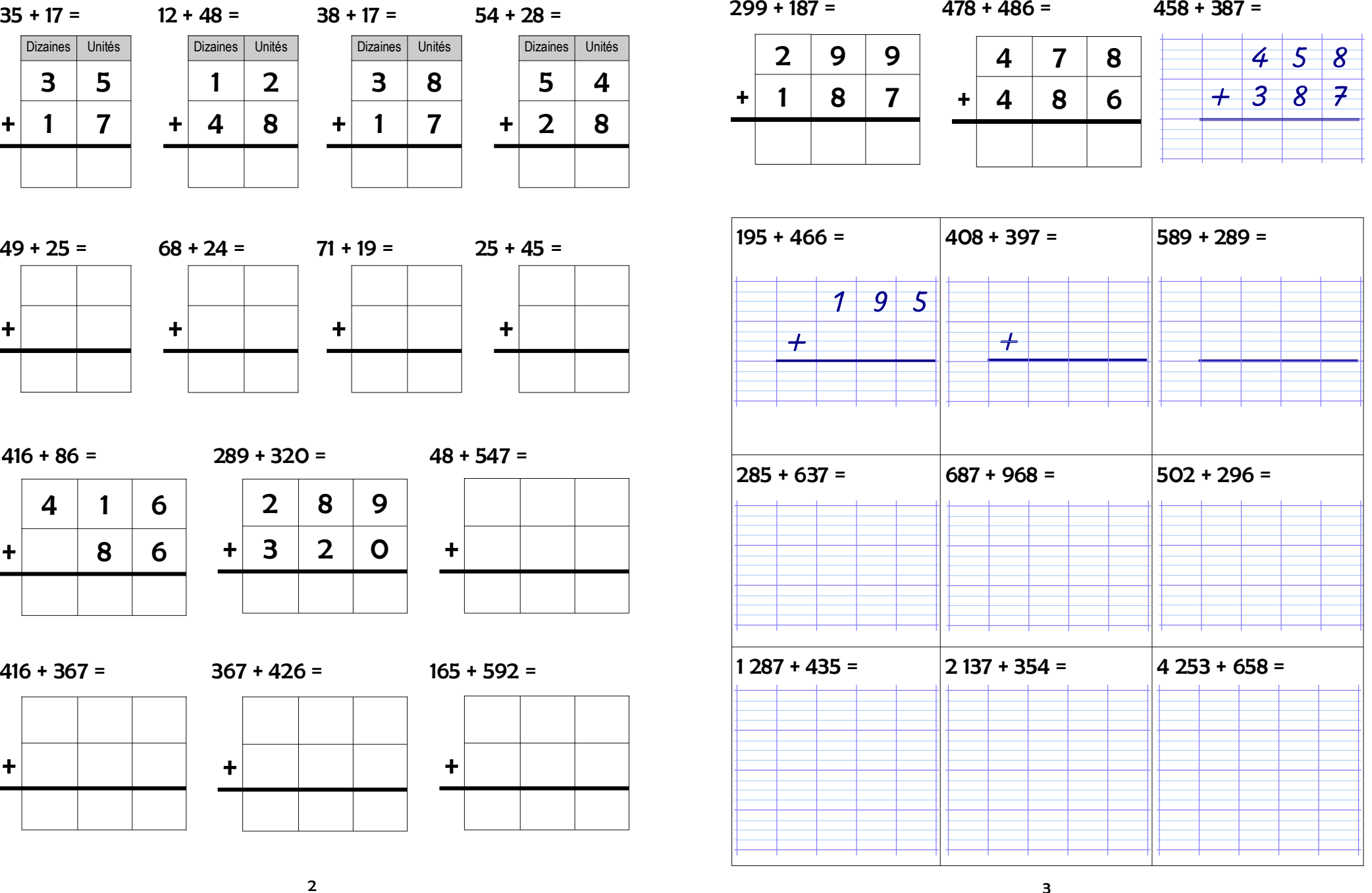

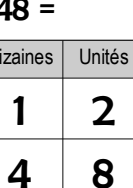

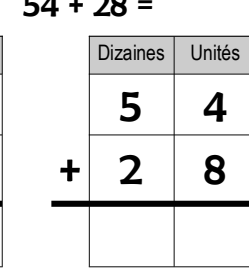

35 + 17 = 12 + 48 = 38 + 17 = 54 + 28 = 38 + 17 = 54 + 28 =  $\frac{52 \text{ mas}}{3}$  Unités  $+ 1$  7 + 19 =  $25 + 45 =$ <br>
49 + 25 =  $-68 + 24 = 71 + 19 = 25 + 45 =$ <br>
416 + 86 =  $289 + 320 = 48 + 547 =$ <br>
4 1 1 6  $2$  8 9<br>
4 + 8 6  $+ 3$  2 0  $+$ <br>
4

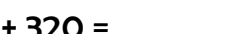

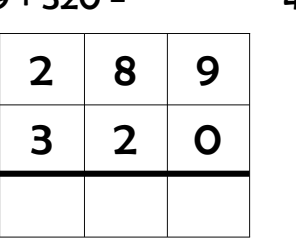

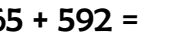

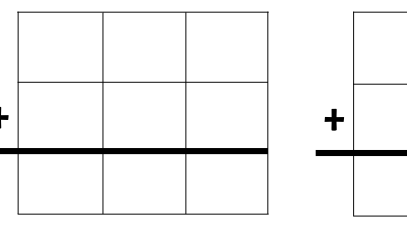

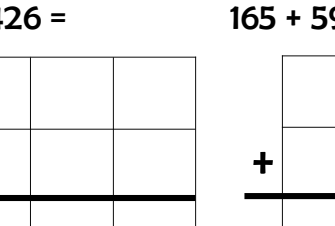